# **Control de niveles del elevador eléctrico mediante sensores y botones**

#### **Objetivo General.**

Desarrollar un programa que permita controlar el movimiento del elevador eléctrico direccionando a los 3 diferentes niveles, utilizando sensores y botones y la placa de Arduino.

# **Desarrollo de la actividad.**

- 1. Desarrollar el código para el control del elevador eléctrico.
- 2. Conectar el circuito del elevador eléctrico, los sensores y botones con el Arduino, como se muestra en la imagen 1.
- 3. Cargar el Programa a la placa ARDUINO UNO

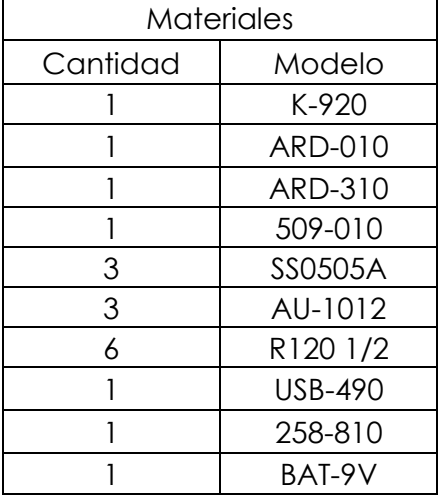

**Diagrama de conexión.**

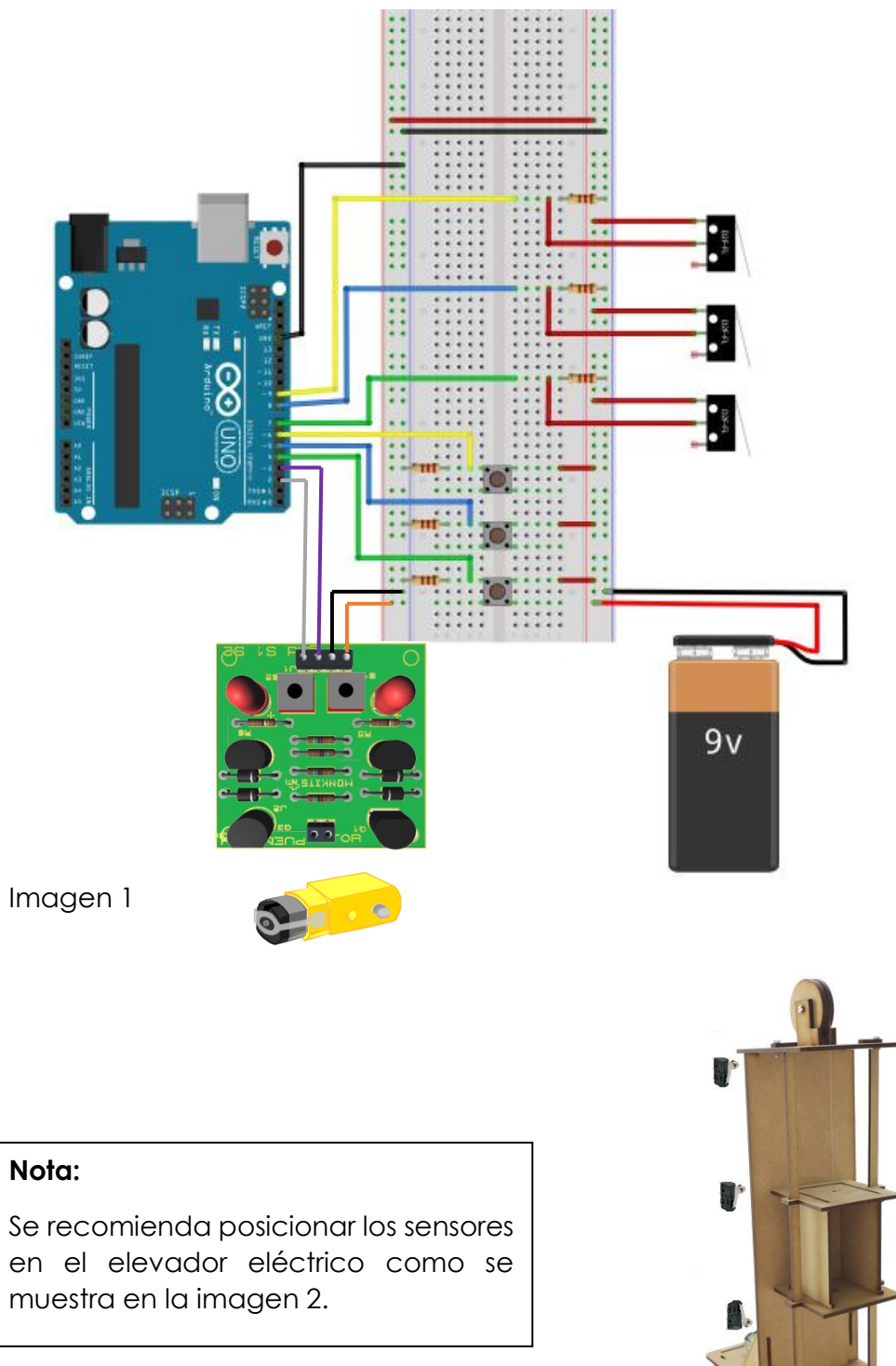

Imagen 2

# **Nota:**

en el elevador eléctrico como se muestra en la imagen 2.

## **Código.**

**// Creación de variables globales** int nivel  $= 1$ ; **// Creación de variables para los botones**  $int$  btn\_nivel\_1 = 4; int btn\_nivel\_ $2 = 5$ ; int btn\_nivel  $3 = 6$ ; **// Creación de variables para los sensores**  $int$  sen\_nivel\_1 = 7; int sen\_nivel\_ $2 = 8$ ; int sen\_nivel\_ $3 = 9$ ; void setup() {  **//Configuración de pines de entrada** pinMode(btn\_nivel\_1, INPUT); **// Botón para ir al nivel 1** pinMode(btn\_nivel\_2, INPUT); **// Botón para ir al nivel 2** pinMode(btn\_nivel\_3, INPUT); **// Botón para ir al nivel 3** pinMode(sen\_nivel\_1, INPUT); **// Sensor del nivel 1** pinMode(sen\_nivel\_2, INPUT); **// Sensor del nivel 2** pinMode(sen\_nivel\_3, INPUT); **// Sensor del nivel 3 //Configuración de pines de salida** pinMode(2, OUTPUT); pinMode(3, OUTPUT);

#### }

**// Declaración del método "sube" para // hacer girar el motor en un sentido** void sube(){ digitalWrite(2,1); digitalWrite(3,0); } **// Declaración del método "baja" para**

**// hacer girar el motor en sentido contrario**

```
void baja(){
```
digitalWrite(2,0);

digitalWrite(3,1);

#### }

#### **// Declaración del método "apaga" para desactivar el motor**

```
void apaga(){
```
 digitalWrite(2,0); digitalWrite(3,0); } void loop() { if(digitalRead(btn\_nivel\_3) == 1){ **// Instrucciones para**  while(digitalRead(sen\_nivel\_3) != 1){**// ascender al nivel 3** sube();  $nivel = 3;$  } apaga(); } else if(digitalRead(btn\_nivel\_1) == 1){ **// Instrucciones para** while(digitalRead(sen\_nivel\_1) != 1){**// descender al nivel 1** baja();  $nivel = 1$ ; }

# apaga();

### }

```
 else if(digitalRead(btn_nivel_2) == 1){ // Instrucciones para
 if(nivel == 3){ // descender al nivel 2
  while(digitalRead(sen_nivel_2) != 1){
   baja();
 nivel = 2; }
  apaga();
 }
 else if(nivel == 1){ // Instrucciones para
```

```
 while(digitalRead(sen_nivel_2) != 1){// ascender al nivel 2
    sube();
   nivel = 2; }
    apaga();
   }
  }
}
```
#### **¿El elevador en lugar de subir, baja y viceversa?**

- Intenta con invertir los cables del motor que están conectados a la tarjeta.
- Si el problema persiste, revisa tus conexiones y/o el código.